# <span id="page-0-0"></span>El protocolo HTTP

Jesús Arias Fisteus

## Aplicaciones Web (OpenCourseWare, 2023)

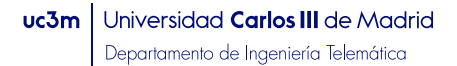

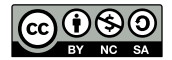

## <span id="page-1-0"></span>HTTP (Hypertext Transfer Protocol) es un protocolo sin estado de la capa de aplicación para sistemas de información de hipertexto distribuidos y colaborativos.

<span id="page-2-0"></span>HTTP se basa en el envío de mensajes sobre el protocolo de transporte  $\mathsf{TCP^1}$ :

- $\blacktriangleright$  El cliente envía un mensaje de petición a un servidor, solicitando realizar una acción sobre un recurso determinado (habitualmente, obtener el recurso).
- $\blacktriangleright$  El servidor envía un mensaje de respuesta a la petición del cliente (habitualmente, incluyendo el recurso solicitado).

 $1$ Excepto HTTP/3, que los envía sobre el protoc[olo](#page-1-0) [de](#page-3-0) [tr](#page-1-0)[an](#page-2-0)[s](#page-3-0)[por](#page-0-0)[te](#page-35-0) [UD](#page-0-0)[P](#page-35-0)  $QQ$  <span id="page-3-0"></span>Las versiones más utilizadas actualmente son:

- $\blacktriangleright$  HTTP/1.1: versión utilizada mayoritariamente por mucho tiempo desde finales de los 90.
- $\blacktriangleright$  HTTP/2: mejora la eficiencia mediante codificación binaria de mensajes, compresión de cabeceras, multiplexación de múltiples peticiones/respuestas sobre una única conexión TCP, peticiones iniciadas por el servidor, etc.
- $\triangleright$  HTTP/3: presenta algunas mejoras de eficiencia similares a las de HTTP/2 y utiliza el protocolo QUIC sobre UDP en vez de TCP.

(Las tres versiones del protocolo son compatibles en términos de semántica y estructura de los mensajes, cambiando principalmente la codificación de los mensajes y el transporte de los mismos mediante conexiones TCP.)

Los recursos se identifican en HTTP mediante identificadores uniformes de recurso (URI, Uniform Resource Identifier).

Un URI es una secuencia de caracteres compacta que identifica a un recurso abstracto o físico, utilizado en múltiples protocolos y aplicaciones.

Un URI que además proporciona la información necesaria para localizar y acceder al recurso se denomina localizador uniforme de recurso (URL, Uniform Resource Locator).

<span id="page-5-0"></span>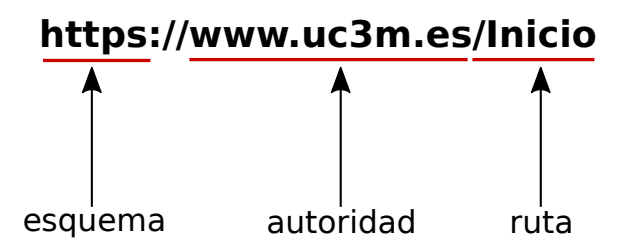

 $\leftarrow$ 

э

# Partes de un URI

- $\triangleright$  Esquema: hace referencia al nombre de un esquema, que define cómo se asignan los identificadores en su ámbito. Los esquemas usados en HTTP son  $http$  v https.
- $\triangleright$  **Autoridad**: elemento de una autoridad jerárquica de asignación de nombres, típicamente basado en un nombre de dominio de DNS o una dirección de red (IP, IPv6) y, opcionalmente, un número de puerto.
- $\triangleright$  Ruta: identifica un recurso en el ámbito del esquema y autoridad proporcionados, típicamente organizado jerárquicamente en fragmentos separados por barras  $('')$ .
- $\triangleright$  Consulta: datos no jerárquicos que permiten, en combinación en la ruta, identificar el recurso. Es habitual representarlo como uno o más pares nombre/valor.
- $\blacktriangleright$  Identificador de fragmento: identifica un recurso secundario en el contexto del recurso primario como, por ejemplo, un fragmento concreto de una página Web[.](#page-5-0)

https://aulaglobal.uc3m.es/course/view.php?id=91019

https://www.google.com/search?q=madrid&tbm=isch

押 ▶ イヨ ▶ イヨ ▶

http://example.com/manual#cap3

http://example.com/manual?lang=es#cap3

- $\triangleright$  Un URI puede contener solo letras de la tabla US-ASCII, dígitos y unos pocos símbolos gráficos ("-", ".", "-" y "∼"), además de los caracteres reservados utilizados entre otros para delimitar elementos  $("."," "/". "?", "#", "["", "]", "©", etc. )$
- ▶ Otros caracteres, así como los caracteres reservados cuando se utilicen para representar datos y no como delimitadores, deben ser codificados con **codificación de URL**.

 $\triangleright$  Se codifica cada carácter no permitido en un URI como una secuencia de octetos, y cada octeto se representa mediante el símbolo "%" seguido del valor del octeto codificado con dos caracteres hexadecimales.

 $\blacktriangleright$  Por ejemplo:

- $\blacktriangleright$  "path=docs/index.html" se codifica como "path=docs %2Findex.html" (el carácter "/" se codifica mediante el octeto 2F en ASCII, UTF-8 y la mayoría de sistemas de codificación de caracteres).
- $\triangleright$  "q=evaluación" se codifica como "q=evaluaci %C3 %B3n" (el carácter "ó" se codifica en UTF-8 mediante la secuencia de octetos C3 y B3).

### Los mensajes de petición especifican un método, que define la acción a realizar sobre le recurso.

Los principales métodos utilizados por las aplicaciones Web son:

- $\triangleright$  GET: obtener el recurso.
- $\triangleright$  POST: realizar un procesado (de naturaleza específica para el recurso) basado en los datos que se envían con la petición.

(Otros métodos definidos por el estándar son: HEAD, PUT, DELETE, CONNECT, OPTIONS y TRACE.)

#### Las peticiones **GET**:

- $\triangleright$  Se utilizan para obtener el contenido de recursos (páginas HTML, imágenes, etc.)
- ▶ Son generadas por los navegadores Web, entre otros, cuando se introduce un URL en la barra de direcciones, se pincha en un hipervínculo, se deben pedir recursos adicionales ligados a una página HTML recibida, se envían algunos formularios, etc.
- Están sujetas al uso de cachés para optimizar el uso de recursos.
- ▶ Se consideran seguras, esto es, no deben tener efectos no deseados en el servidor, estado de la aplicación, etc.

### Las peticiones POST:

- $\triangleright$  Se utilizan para realizar *acciones* (autenticar a un usuario, añadir un producto al carro de la compra, confirmar un pedido en una tienda, subir un nuevo mensaje a una red social, etc.).
- $\triangleright$  Son generadas por los navegadores Web cuando se envían algunos formularios.
- $\triangleright$  No están sujetas al uso de cachés.
- $\blacktriangleright$  Pueden no ser seguras. Entre otros problemas potenciales, repetir la petición podría tener efectos no deseados (por ejemplo, realizar un mismo pedido dos veces).

Una petición HTTP incluye:

- $\triangleright$  URL del recurso (sin esquema ni autoridad).
- $\blacktriangleright$  Método.
- $\triangleright$  Cabeceras de la petición: datos adicionales acerca de cómo debe ser procesada la petición.
- $\triangleright$  Cuerpo de la petición (solo con algunos métodos): datos a ser procesados por el servidor.

El cuerpo de la petición:

- $\triangleright$  No puede ser incluido en peticiones GET.
- $\triangleright$  Incluye, en un petición POST, los datos a utilizar en el servidor para procesarla.
- ▶ Se suele acompañar de las cabeceras Content-Type y Content-Length.

GET /Inicio HTTP/1.1 Host: www.uc3m.es Connection: keep-alive Cache-Control: max-age=0 User-Agent: Chrome/62.0.3202.89 Upgrade-Insecure-Requests: 1 Accept: text/html,application/xhtml+xml,application/xml;q=0.9 Accept-Encoding: gzip, deflate, br Accept-Language: es-ES,es;q=0.9,en;q=0.8,en-US;q=0.7

Una respuesta HTTP incluye:

- $\triangleright$  Un estado: código numérico indicando el resultado del procesado de la petición.
- $\triangleright$  Cabeceras de la respuesta: datos adicionales acerca de cómo debe ser procesada la respuesta.
- $\triangleright$  Cuerpo de la respuesta: representación de la respuesta a la petición, típicamente una página HTML, una imagen, etc.

```
HTTP/1.1 200 OK
Server: Apache-Coyote/1.1
Set-Cookie: JSESSIONID=E26E8...; Domain=www.uc3m.es; HttpOnly
Cache-Control: no-store
Last-Modified: Fri, 10 Nov 2017 11:44:28 CET
Content-Type: text/html;charset=UTF-8
Transfer-Encoding: chunked
Date: Fri, 10 Nov 2017 10:44:28 GMT
```

```
<!DOCTYPE html>
<html lang="es" class="no-js">
<head>
  <title>Inicio | UC3M</title>
( \ldots )
```
(ロ) (個) (巨) (三) (三)

- $\triangleright$  Connection: informa al otro extremo de si se debe cerrar o no la conexión TCP una vez completada la respuesta a la petición.
- $\triangleright$  Content-Encoding: tipo de codificación (típicamente compresión) aplicado al cuerpo de la petición o respuesta.
- $\triangleright$  Content-Length: longitud en bytes del cuerpo del mensaje.
- ▶ Content-Type: tipo MIME del cuerpo del mensaje (por ejemplo, text/html).

# Principales cabeceras de las peticiones

- ▶ Accept: preferencias del cliente acerca de los tipos de contenido a recibir.
- **Accept-Language:** preferencias del cliente acerca del idioma (español, inglés, etc.) del recurso.
- $\triangleright$  Accept-Encoding: preferencias del cliente acerca de los tipos de codificación del cuerpo de la respuesta a recibir (típicamente compresión).
- $\triangleright$  Cookie: envío de *cookies* de vuelta al servidor.
- $\triangleright$  Host: campo de autoridad del URL que se pide.
- $\triangleright$  If-Modified-Since: sello temporal de la última versión del recurso en caché del cliente.
- $\triangleright$  If-None-Match: valor ETag recibido con la última versión del recurso en caché del cliente.
- $\triangleright$  Referer: URL desde el cual se originó la petición actual.
- $\triangleright$  User-Agent: información (nombre, versión, etc.) acerca del software del cliente.

## Principales cabeceras de las respuestas

- $\triangleright$  Cache-Control: directivas acerca del almacenamiento de la respuesta en caché.
- $\triangleright$  ETag: código que identifica el contenido actual del recurso.
- $\triangleright$  Expires: indicación de hasta cuándo se puede guardar el recurso en caché.
- ▶ Vary: listado de cabeceras de la petición cuyos valores pueden afectar a que cambie el contenido de un recurso.
- $\triangleright$  Location: en respuestas de redirección, nuevo URL a pedir por el cliente.
- **> Server**: información (nombre, versión, etc.) acerca del software del servidor.
- $\triangleright$  Set-Cookie: establece *cookies* que el cliente debe enviar en futuras peticiones.

Cinco tipos de código de estado:

- $\blacktriangleright$  1XX: de información.
- $\triangleright$  2XX: petición procesada con éxito.
- $\triangleright$  3XX: redirección a otro recurso.
- $\blacktriangleright$  4XX: error en la petición.
- $\triangleright$  5XX: error en el servidor.

# Códigos de estado de las respuestas HTTP

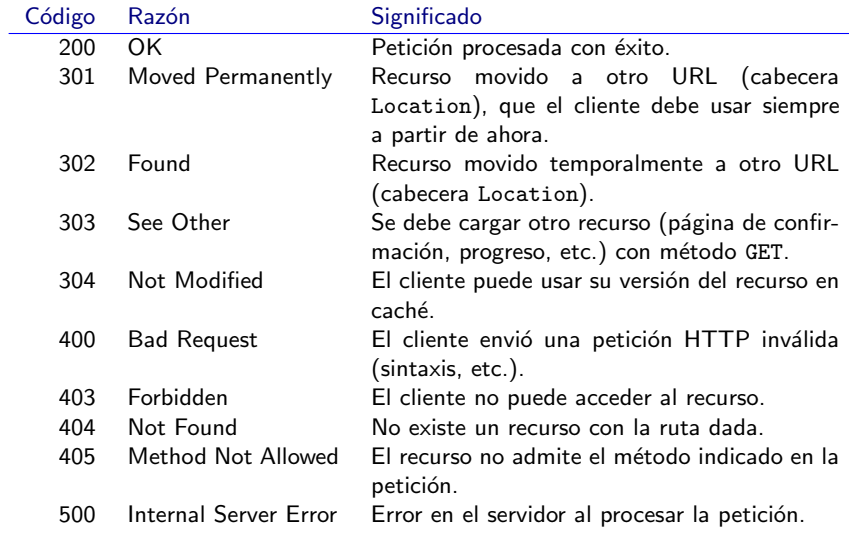

 $\leftarrow$   $\Box$ 

 $\left\langle \left\langle \left\langle \left\langle \mathbf{q} \right\rangle \right\rangle \right\rangle \right\rangle$ 

Þ

ヨメ メヨメ

### HTTP es un protocolo sin estado, esto es, cada petición es independiente de las demás.

Las **cookies** permiten mantener estado: consisten en pequeñas cantidades de datos asociados a un nombre que el servidor genera y envía al cliente en mensajes de respuesta para que este las incluya en sucesivas peticiones.

Una *cookie* se representa como una pequeña cadena de texto que contiene:

- $\blacktriangleright$  Un nombre: un servidor puede establecer varias *cookies* con distintos nombres.
- $\triangleright$  Un valor: los datos de la *cookie* en sí mismos.
- $\blacktriangleright$  Atributos:
	- $\triangleright$  Domain y Path: definen en qué peticiones, por autoridad y ruta, el cliente enviará la *cookie* al servidor.
	- Expires y Max-Age: definen cuándo la *cookie* debe dejar de ser utilizada por el cliente. Si no se especifica ninguno, se elimina al cierre del navegador.
	- Secure: la *cookie* solo puede ser enviada por canales seguros (HTTPS típicamente).
	- $\blacktriangleright$  HttpOnly: solo se debe enviar o permitir acceso a la cookie a través de HTTP o HTTPS. Por ejemplo, no debe ser accesible a código JavaScript (por motivos de seguridad).

(ロト (倒ト (目) (目)

 $\Rightarrow$ 

#### Creación de cookies (en respuestas HTTP):

```
Set-Cookie: sid=4RT67aY...;
            Expires=Thu, 13 Feb 2020 21:47:38 GMT;
            Path=/; Domain=.example.com; Secure; HttpOnly
```
### **Envío de cookies** (en peticiones HTTP):

```
Cookie: sid=4RT67aY...
```
 $\blacktriangleright$  Algunos usos típicos de las *cookies* son los siguientes:

- Gestión de sesiones: el usuario se autentica al principio para crear una sesión (el servidor envía una cookie con un token de sesión). El servidor identifica peticiones subsiguientes como parte de la misma sesión porque incluyen este mismo token de sesión
- **Almacenamiento de preferencias en el lado del cliente: se** pueden almacenar en cookies las preferencias del usuario para el sitio Web en su navegador Web.
- $\triangleright$  Rastreo de usuarios: los sitios Web pueden utilizar *cookies* para rastrear el comportamiento de los usuarios (cuando terceros hacen este rastreo, por ejemplo con fines comerciales, se puede considerar que su uso es abusivo).

## HTTP sobre TLS, también llamado HTTPS (Hypertext Transfer Protocol Secure), define cómo se transporta HTTP sobre un canal seguro TLS (Transport Layer Security).

El uso de HTTP sobre TLS proporciona las siguientes propiedades de seguridad:

- $\triangleright$  **Autenticación**: se autentica siempre al servidor y, opcionalmente, al cliente.
- **Confidencialidad**: los datos enviados por el canal seguro una vez este se ha establecido son solo visibles por los dos extremos del mismo.
- $\triangleright$  Integridad: cualquier modificación de los datos enviados por el canal seguro una vez se ha establecido este será detectada.

HTTP/2 fue definido para corregir algunos aspectos de HTTP/1.1 que impactan negativamente en el rendimiento las aplicaciones Web actuales. En concreto, optimiza cómo se transportan los mensajes de HTTP sobre la conexión subyacente.

 $HTTP/2$  mantiene la semántica de los mensajes de  $HTTP/1.1$ (estructura, cabeceras, etc.).

# Principales cambios en HTTP/2

- $\blacktriangleright$  La unidad básica del protocolo es la trama, que se codifica en formato binario para agilizar su procesamiento. Cada mensaje se encapsula en una o varias tramas.
- $\triangleright$  Distintas peticiones y sus respuestas se multiplexan como flujos independientes en una única conexión, sin que el retraso en el procesamiento de ciertas peticiones afecte al resto de peticiones concurrentes.
- $\triangleright$  Se añaden al protocolo mecanismos de **control de flujo** y de establecimiento de prioridades entre los distintos flujos.
- $\triangleright$  Un servidor puede enviar respuestas al cliente sin que este haya enviado previamente las peticiones correspondientes (server push), anticipando probables peticiones futuras del cliente.
- $\triangleright$  Se aplica un algoritmo de compresión de las cabeceras de los mensajes (HPACK) para reducir su tamaño, dado el alto grado de redundancia que estas presentan.

 $HTTP/3$  proporciona la misma semántica que HTTP/1.1 y HTTP/2, pero sobre el protocolo de transporte QUIC en vez de TCP:

- $\triangleright$  QUIC proporciona a las aplicaciones flujos (secuencias ordenadas de bytes), establecimiento de conexiones de baja latencia y migración de caminos de red.
- ▶ QUIC funciona sobre el protocolo UDP.
- ▶ QUIC integra TLS para proporcionar seguridad.
- ▶ [HTTP Semantics.](https://tools.ietf.org/html/rfc9110) IETF RFC 9110. Junio de 2022.
- $\blacktriangleright$  [HTTP/1.1.](https://tools.ietf.org/html/rfc9112) IETF RFC 9112. Junio de 2022.
- $\blacktriangleright$  [HTTP/2.](https://tools.ietf.org/html/rfc9113) IETF RFC 9113. Junio de 2022.
- $\blacktriangleright$  [HTTP/3.](https://tools.ietf.org/html/rfc9114) IETF RFC 9114. Junio de 2022.
- ▶ [Uniform Resource Identifier \(URI\): Generic Syntax.](https://tools.ietf.org/html/rfc3986) IETF RFC 3986. Enero de 2005.
- ▶ [HTTP State Management Mechanism.](https://tools.ietf.org/html/rfc6265) IETF RFC 6265. Abril de 2011.
- <span id="page-35-0"></span>▶ [MDN Web Docs, "Web Technology for Developers: HTTP"](https://developer.mozilla.org/en-US/docs/Web/HTTP)
- Andrew S. Tanenbaum, David J. Wetherall, Computer Networks, 5th ed., Prentice Hall (2010):
	- $\blacktriangleright$  Chapter 7.3 (The World Wide Web).